## **REQUEST FOR ACCESS TO THE CALIFORNIA HEALTHCARE EVENT AND REPORTING TOOL (CalHEART)**

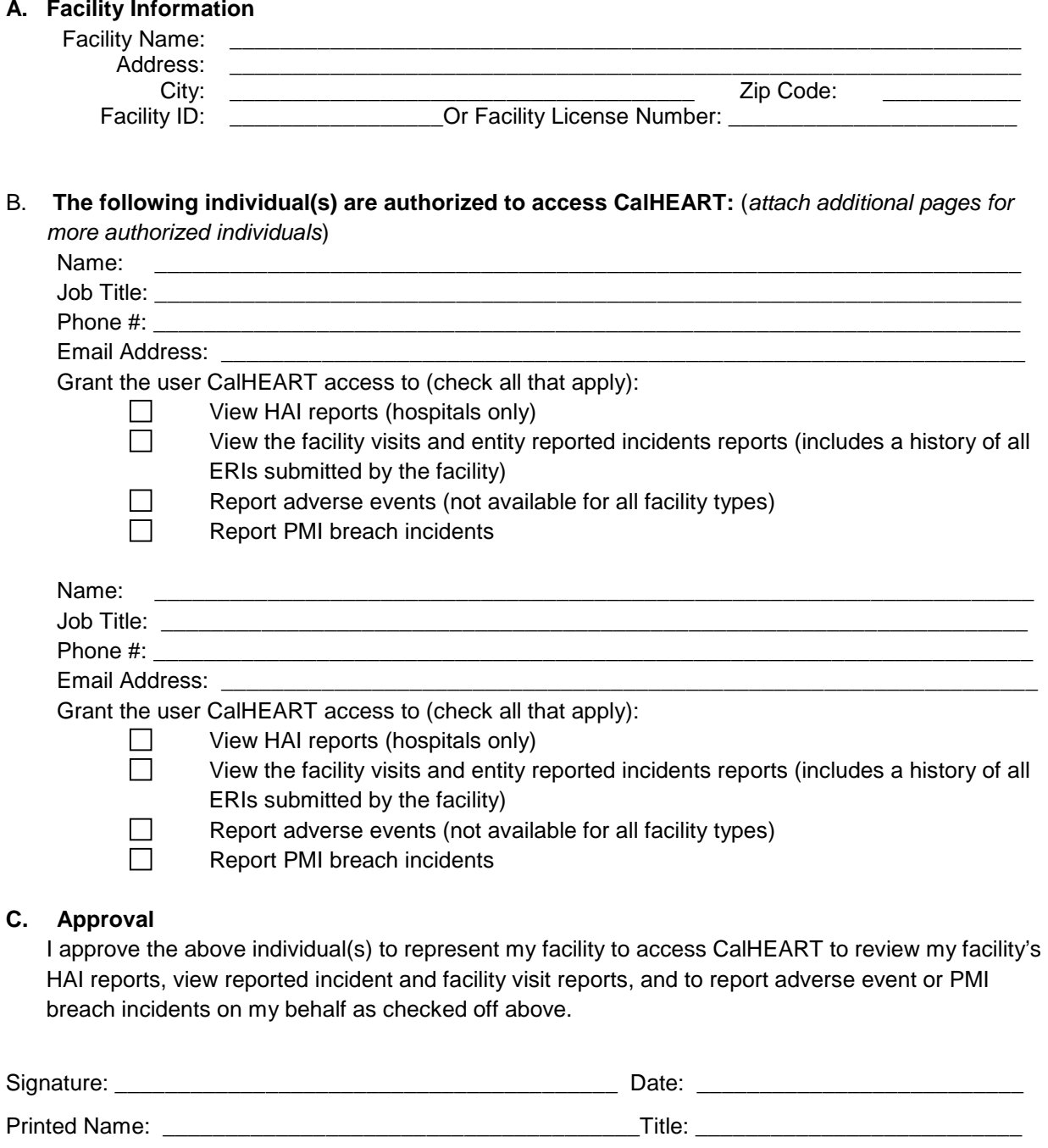

 *Scan and submit the completed request form with the signature and the separate completed PDF form to:* [healthcareport@cdph.ca.gov](mailto:healthcareport@cdph.ca.gov) 

# **Request for Access to the CalHEART System Instructions**

## Section A – Facility Information

- Name of the facility/provider that will be using CalHEART
- The location of the facility/provider
- The unique facility identifier or license number assigned by Licensing and **Certification**

## Section B – Authorize individual(s) information

- • The first name, middle initial and last name of the individual(s) that will access CalHEART.
- The authorized individual's job title
- The authorized individual's contact phone number
- The authorized individual's email address *(NOTE: CalHEART will email this individual directly with the unique user identifier, temporary password and instructions on how to complete the initial account setup directly*)
- The type of access the authorized individual(s) will need when using CalHEART.<br>Section C Approval

### Section C - Approval

 The access request form must be signed by the facility's licensee, administrator, or a facility executive authorizing the individual(s) to represent the facility/provider to use CalHEART.

 *Scan and submit the completed request form with the signature and the separate completed PDF form to:* [healthcareport@cdph.ca.gov](mailto:healthcareport@cdph.ca.gov) 

> All additional questions and inquiries can be directed to healthcareport@cdph.ca.gov

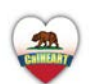